## **[Psychedelic Sky](https://www.burks.de/burksblog/2008/11/09/psychedelic-sky)**

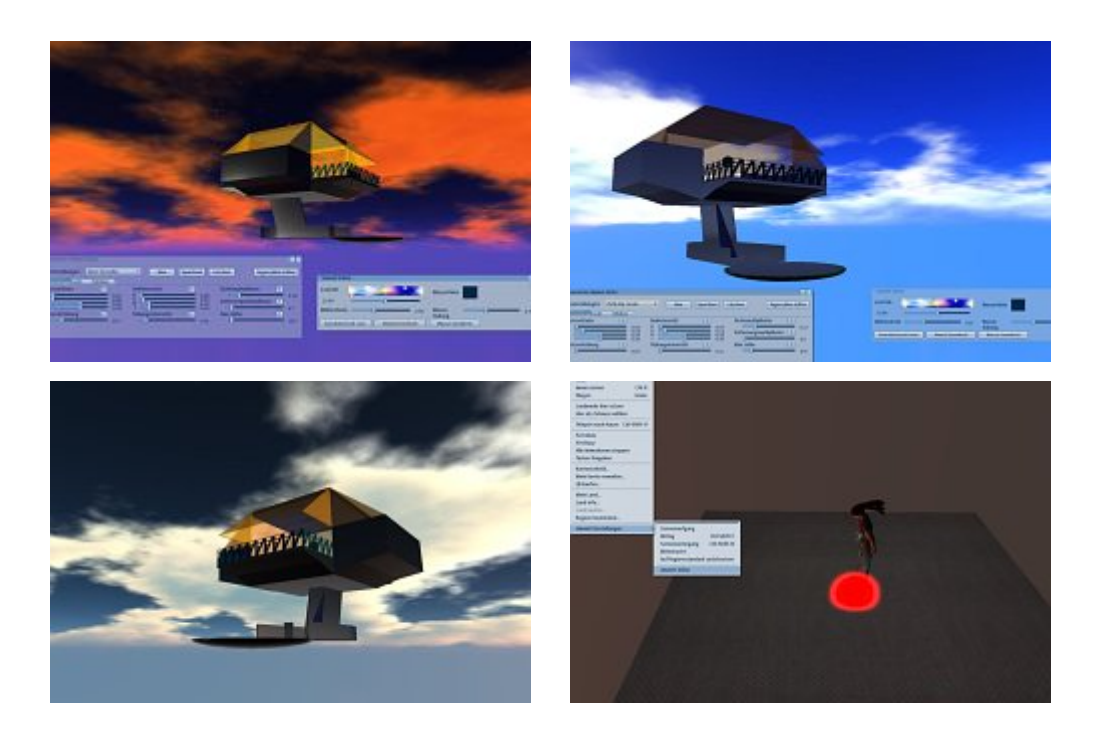

Hier ein kleiner Tipp für Second-Life-NutzerInnen: Mir ist erst jetzt, nach zwei Jahren "inworld", aufgefallen, dass man sich seinen eigenen Himmel editieren kann. Unter den "Umwelteinstellungen" erscheint ein Editor, der das Ambiente in ein wortwörtlich seltsames Licht tauchen lässt. Das gilt auch für Wasser. Einfach mal ausprobieren – die Effekte sind sehenswert bis gruselig.